# **Eine schiefe Pyramide**

Dr. Wilfried Zappe

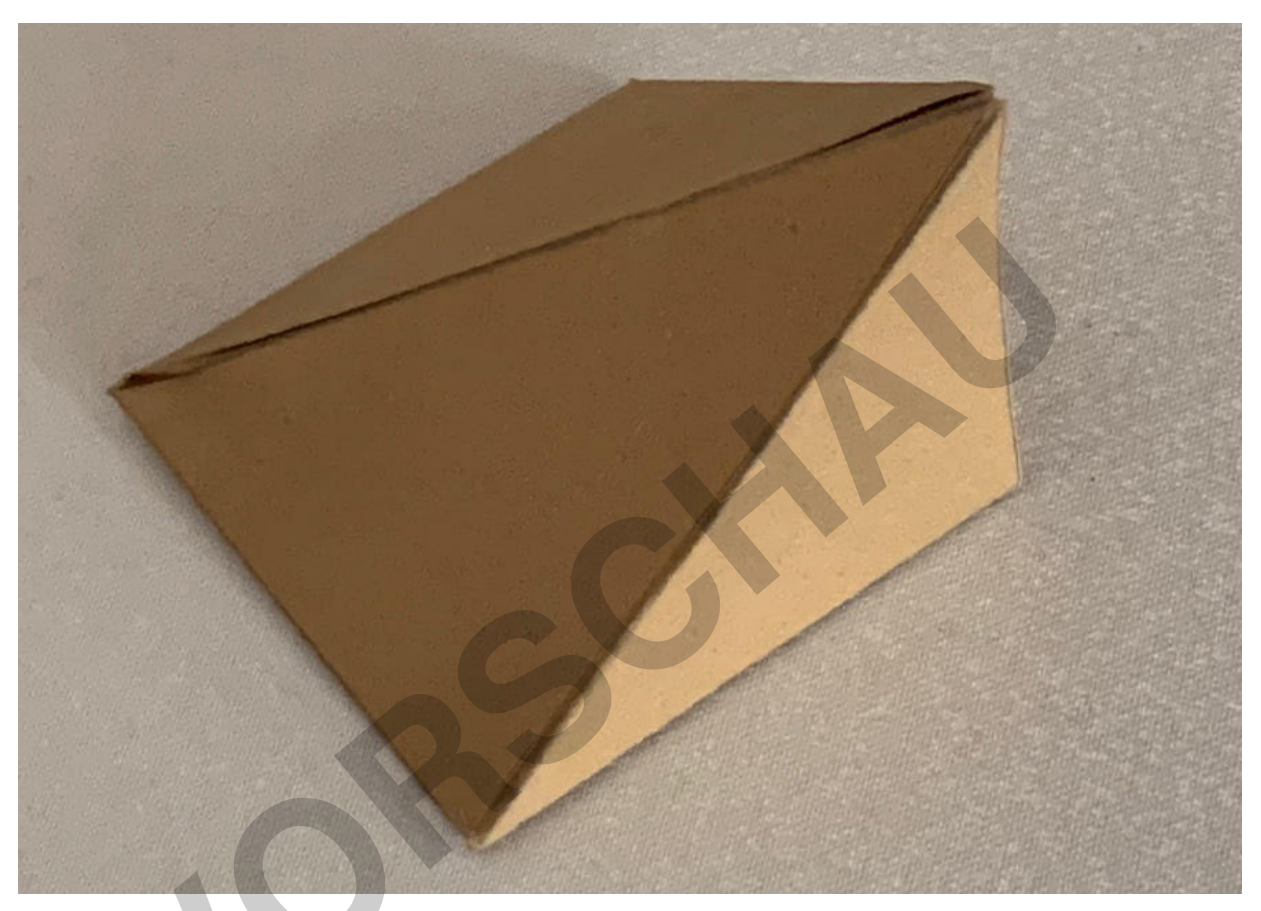

© Dr. Wilfried Zappe

Eine schiefe Pyramide ist ein recht einfach erscheinender Körper, der aber dennoch eine Vielzahl an Möglichkeiten bietet, Kenntnisse und Fertigkeiten vorwiegend aus der Analytischen Geometrie anzuwenden. Auch Ausflüge in die Analysis und in die Kombinatorik sind gegeben.

Die vielfältigen Aufgabenstellungen bieten gute Herausforderungen, etwa in der Prüfungsvorbereitung, die Lernenden an die Bearbeitung komplexer Aufgaben heranzuführen bzw. diese üben zu lassen.

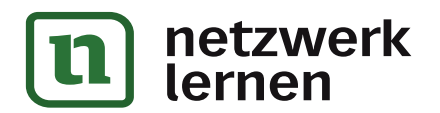

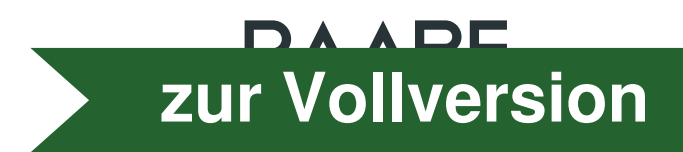

 $M<sub>1</sub>$ 

# **Konstruktion der Pyramide**

#### 1. Grund- und Seitenflächen

Das Schrägbild zeigt eine Pyramide ABCDE mit  $A(3|-3|0)$ ,  $B(6|0|0),$  $C(3|3|0)$ ,  $D(0|0|0)$  und  $E(0|0|4)$ (Einheit cm)

- a) Weisen Sie nach, dass die Grundfläche ABCD ein Quadrat ist.
- b) Begründen Sie, dass die Dreiecke ADE und CDE sowie die Dreiecke ABE und BCE jeweils kongruent zueinander und rechtwinklig sind.
- c) Berechnen Sie, um wie viel Prozent der Flächeninhalt des Dreiecks ABE größer ist als der Flächeninhalt des Dreiecks CDE.

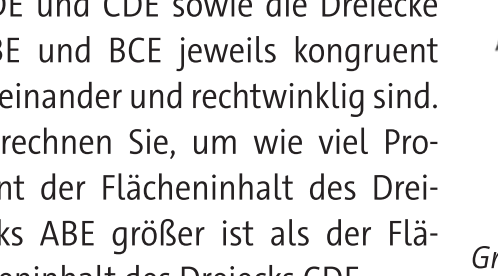

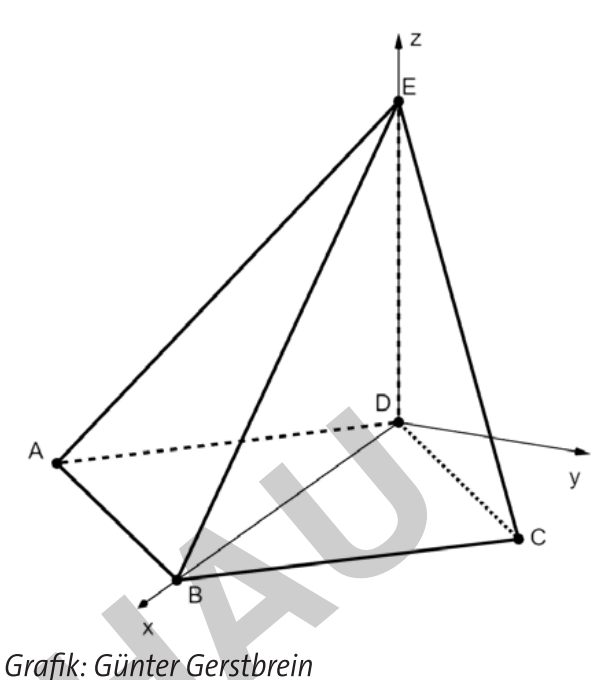

#### 2. Volumen und Oberfläche

Berechnen Sie den Inhalt der Oberfläche und das Volumen des Körpers ABCDE.

#### 3. Körpernetze

© RAABE 2023

Es gibt mehrere Möglichkeiten, für die schiefe Pyramide ABCDE ein Körpernetz zu zeichnen. Auf der nächsten Seite finden Sie eine Vorlage für ein Legespiel mit allen Seitenflächen der Puramide. Schneiden Sie die Seitenflächen aus und probieren Sie, mit ihnen verschiedene Körpernetze zu legen. Vergleichen Sie Ihre Ergebnisse mit denen Ihrer Banknachbarin oder Ihres Banknachbarn.

Wählen Sie eine Ihrer Ideen aus und zeichnen Sie auf etwas kräftigerem Papier ein maßstabgerechtes, zusammenhängendes Körpernetz der Pyramide ABCDE. Fügen Sie Klebefalze hinzu und basteln Sie damit ein räumliches Modell der Pyramide.

#### 4. Färbung von Seitenflächen

Die Seitenflächen und die Grundfläche der Pyramide ABCDE sollen mit jeweils genau einer Farbe eingefärbt werden. Zueinander kongruente Seitenflächen sollen dabei ein und dieselbe Farbe erhalten. Geben Sie an, auf wie viele verschiedene Weisen das möglich ist, wenn

- a) genau drei Farben,
- b) genau fünf Farben
- zur Verfügung stehen.

ernen

JNTERRICHTS-MATERIALIEN Analytische Geometrie Sek. II

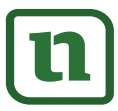

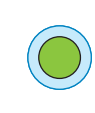

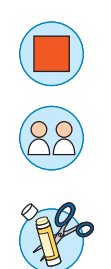

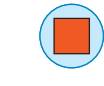

zur Vollversion

# Analyse der Pyramide

### 1. Kürzester Weg

Auf der Kante BE liegt ein Punkt P derart, dass der geradlinige Weg von C über P nach A eine minimale Länge hat. Ermitteln Sie die Koordinaten von P und die Länge dieses Weges für den Minimalfall.

# 2. Ebenengleichung und Winkel

Das Dreieck ABE liegt in der Ebene G, das Dreieck BCE bestimmt die Ebene H. Ermitteln Sie Gleichungen für die Ebenen G und H in Koordinatenform.

Berechnen Sie die Größe des Winkels, den die Ebenen G und H miteinander einschließen.

# 3. Lagebeschreibungen

Beschreiben Sie die Lage der Punkte Q(1,5|-1,5|2) und R mit  $\overrightarrow{OR} = \overrightarrow{DB} + \frac{2}{3} \cdot \overrightarrow{BO}$  in Bezug auf die Pyramide ABCDE. Ermitteln Sie die Koordinaten von R.

### 4. Lagebeziehungen

Untersuchen Sie die gegenseitige Lage der Geraden g durch die Punkte B und Q sowie der Geraden h durch die Punkte C und E.

# 5. Zerlegung in Teilkörper

Eine Ebene & verläuft parallel zur xy-Ebene und schneidet die Pyramide ABCDE so, dass die beiden entstehenden Teilkörper das gleiche Volumen haben. Ermitteln Sie eine Gleichung der Ebene ε.

# 6. Umkugel

Ermitteln Sie die Koordinaten des Mittelpunktes und die Größe vom Radius der Umkugel der Pyramide ABCDE.

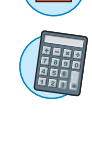

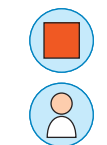

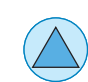

zur Vollversion

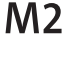

#### Lernerfolgskontrolle  $M<sub>3</sub>$

Die Punkte A(3|0|0), B(0|3|0), C(0|0|4) und O(0|0|0) sind die Eckpunkte einer Pyramide.

- 1. Berechnen Sie die Längen der Kanten  $\overline{AC}$ ,  $\overline{BC}$ ,  $\overline{AB}$ , den Oberflächeninhalt und das Volumen der Pyramide ABOC. [7 BE]
- 2. Geben Sie Koordinatengleichungen der Ebene ABC sowie der Ebene AOC an. Berechnen Sie den Winkel, den diese beiden Ebenen einschließen. [4 BE]
- 3. Untersuchen Sie, welcher Punkt P der Ebene ABC den kleinsten Abstand vom Ursprung O hat und geben Sie die Größe dieses Abstandes an. [5 BE]
- 4. Eine zur Ebene ABO parallele Ebene & zerlegt die Pyramide ABOC in zwei volumengleiche Teilkörper. Ermitteln Sie eine Gleichung von  $\varepsilon$ .  $[7BE]$

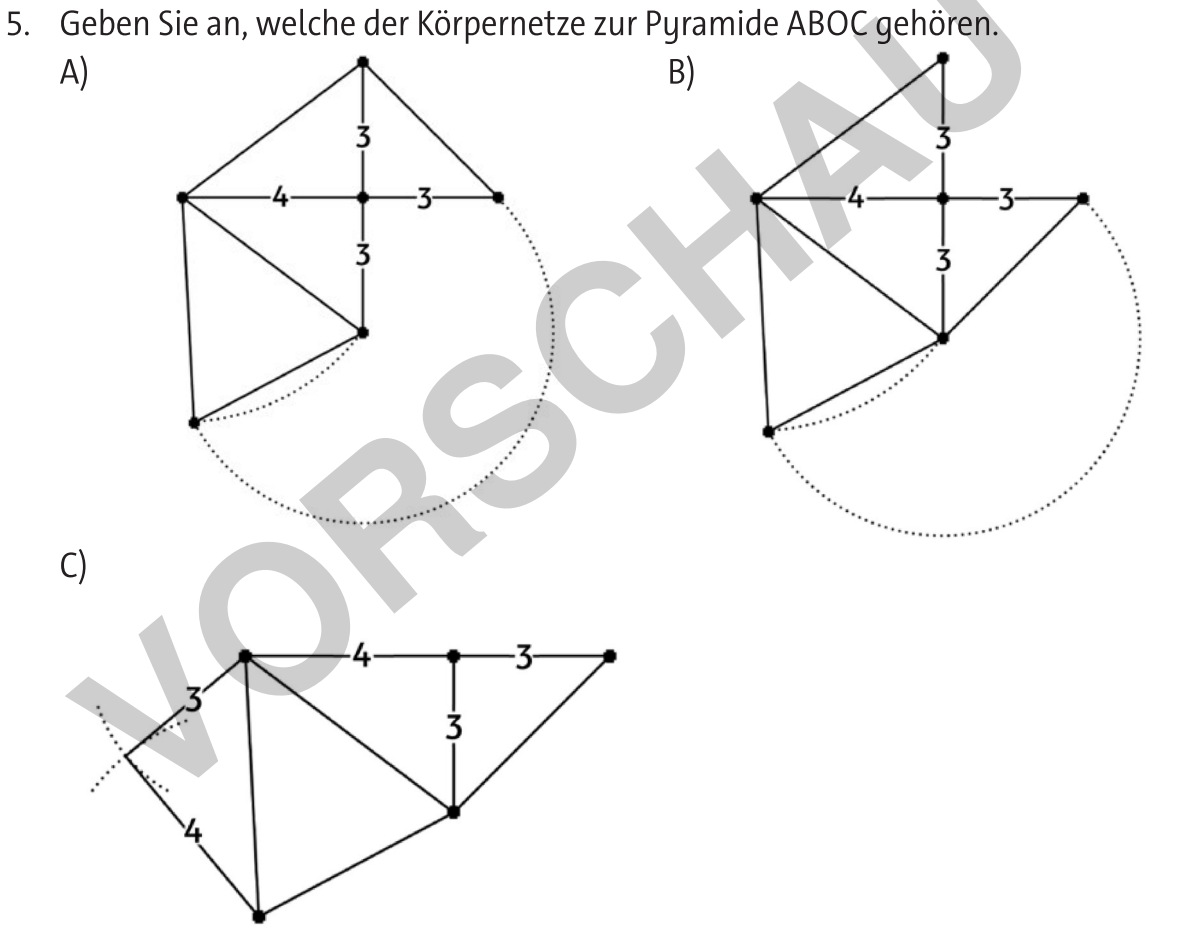

**© RAABE 2023** 

Grafiken: Dr. Wilfried Zappe

rnen

 $[3 BE]$ 

6. Es sei M der Mittelpunkt von  $\overline{AC}$  und N der Mittelpunkt von  $\overline{BC}$ . Untersuchen Sie die gegenseitige Lage der Geraden g(BM) und h(AN) und ermitteln Sie die Koordinaten ihres Schnittpunktes, falls dieser existiert.  $[4BE]$ 

Gesamt: [30 BE]

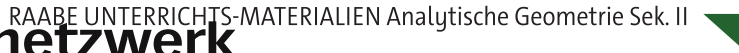

zur Vollversion

# Lösungen

#### **M1 Konstruktion der Pyramide**

#### Aufgabe 1: Grund- und Seitenflächen

 $(0)(0)$ 

a) Nachweis Quadrat:

Die Punkte A, B C und D liegen alle in ein und derselben Ebene, der xy-Ebene. Die Strecke AC hat eine Länge von 6 cm, ebenso wie die Strecke BD. Da BD auf der x-Achse liegt und AC wegen gleicher x-Koordinaten parallel zur y-Achse verläuft, stehen die beiden Diagonalen des Vierecks ABCD senkrecht aufeinander. Außerdem halbieren die Diagonalen einander, denn AC schneidet die x-Achse bei  $x = 3$  und sowohl A als auch C sind 3 cm von der x-Achse entfernt. Deshalb ist ABCD ein Quadrat. Alternativer Lösungsweg:

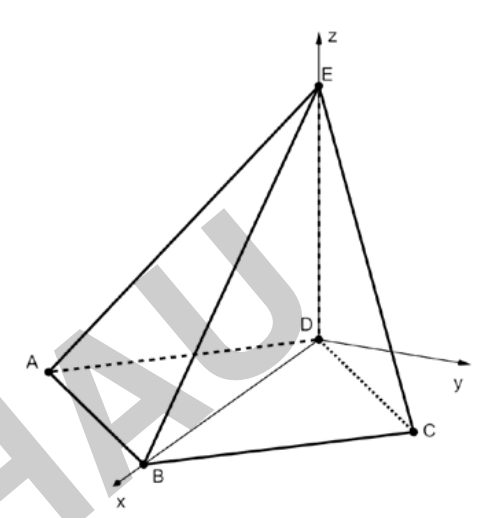

zur Vollversion

Grafik: Günter Gerstbrein

Wegen

\n
$$
\overline{AD} = \begin{pmatrix} -3 \\ 3 \\ 0 \end{pmatrix} = \sqrt{2 \cdot 9} = 3 \cdot \sqrt{2} \text{ und } \overline{AB} = \begin{pmatrix} 3 \\ 3 \\ 0 \end{pmatrix} = \sqrt{2 \cdot 9} = 3 \cdot \sqrt{2} \text{ sowie}
$$
\n
$$
\overline{AD} \circ \overline{AB} = \begin{pmatrix} -3 \\ 3 \\ 3 \end{pmatrix} \circ \begin{pmatrix} 3 \\ 3 \\ 3 \end{pmatrix} = 0 \text{ hat das Viereck ABCD zwei gleich lange benachbarte}
$$

Seiten, die einen rechten Winkel einschließen. Deshalb ist das Viereck ABCD ein Quadrat mit der Seitenlänge  $3\cdot\sqrt{2}$ .

- b) Dreiecke ADE und CDE: Gemeinsame Seite  $\overline{DE}$ ;  $\overline{|AD|} = |\overline{CD}|$  (Quadrateigenschaft).
- Wegen  $\overrightarrow{DE} \circ \overrightarrow{DC} = \begin{pmatrix} 0 \\ 0 \\ 4 \end{pmatrix} \circ \begin{pmatrix} 3 \\ 3 \\ 0 \end{pmatrix} = 0$  sowie  $\overrightarrow{DE} \circ \overrightarrow{DA} = \begin{pmatrix} 0 \\ 0 \\ 4 \end{pmatrix} \circ \begin{pmatrix} 3 \\ -3 \\ 0 \end{pmatrix} = 0$  stimmen die Winkel  $\mathsf{C}$

≪CDE und «ADE als rechte Winkel in der Größe überein. Nach Kongruenzsatz SWS sind die Dreiecke CDE und ADE kongruent zueinander und rechtwinklig.

NTERRICHTS MATERIALIEN Analytische Geometrie Sek. II

rnen